, tushu007.com

<<3D Studio VIZ R3

书名:<<3D Studio VIZ R3超完美空间设计>>

- 13 ISBN 9787900635211
- 10 ISBN 7900635211

出版时间:2001-5

页数:500

字数:755

extended by PDF and the PDF

http://www.tushu007.com

<<3D Studio VIZ R3

3D Studio VIZ R3

10 3D Studio VIZ R3 3D Studio VIZ R3 VIZ R3

, tushu007.com

, tushu007.com

<<3D Studio VIZ R3

1 3D Studio VIZ R3 1.1 3D Studio VIZ R3  $1.2$  $1.3$  $1.4$  $1.5$  $1.6$ <br> $2$  $2^{\degree}$ 21 22 23 24 25 26 27 28 29 第3章 二维图形的创建  $31$ 32 33 34 Loft 3.5 Deform 36 4 3D Studio VIZ R3 4.1 Wall  $42$  Door 4.3 Window窗 44 45 4.6 Spacing Tool 4.7 Foliage 4.8 Terrain 49 第5章 修改三维几何体  $5.1$ 5.2 5.3  $54$ <sup>6</sup>  $6<sub>6</sub>$ 6.1 6.2 6.3 FFD 64  $7$ 

## $,$  tushu007.com

 $<<$ 3D Studio VIZ R3 $>>$ 

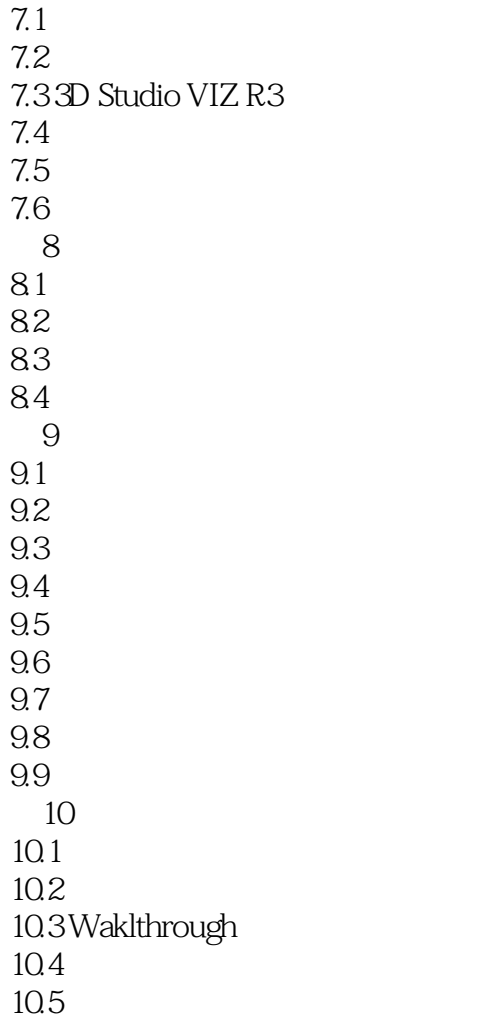

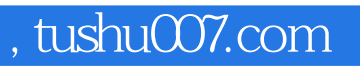

## <<3D Studio VIZ R3

本站所提供下载的PDF图书仅提供预览和简介,请支持正版图书。

更多资源请访问:http://www.tushu007.com